# 地震应急快速触发与短信息发送软件 的核心技术和实现方法

刘胜国, 蒋春花, 高景春, 冯录刚, 常 亮. 李永庆,胡 斌,王立军,丁瑞同 (河北省地震局,河北石家庄 050021)

摘 要:重点介绍了地震应急快速触发响应系统中地震应急快速触发和短信息发送两个软件模块的 核心功能、实现方法、模块间接口等内容,并具体介绍了各部分的主体技术方法、原理和实现流程等 内容。

关键词: 地震应急; 快速触发; 响应; 短信息发送 中图分类号: TP393 文献标识码: B 文章编号: 1000-0844 (2010) 02-0196-05

# Core Technology and Achieving Methods of Software for Earthquake **Emergency Rapid Trigger and Short Message Sending**

LIU Sheng-guo, JIANG Chun-hua, GAO Jing-chun, FENG Lu-gang, CHANG Liang,

LI Yong-qing, HU Bin, WANG Li-jun, DING Rui-tong

(Earthquake Administration of Hebei Province, Shijiazhuang 050021, China)

Abstract: The core function, the achieving methods and the modules' interfaces of two software modules for earthquake emergency fast triggering and short message transmitting in the rapid trigger system of earthquake emergency response are introduced. Some details such as the main technical methods, principles and achieving flows of each part are also introduced specifically.

Key words: Earthquake emergency; Rapid trigger; Response; Short message sending

#### $\overline{0}$ 引言

地震应急快速触发响应系统是"中国数字地震 观测网络"项目地震应急指挥分项目的重要建设内 容,是国务院抗震救灾指挥部和区域抗震救灾指挥 部技术系统的核心软件之一。是大地震发生后震情 信息实时获取、灾害情况快速判断、抢险救灾决策指 挥的辅助信息及时提供等功能实现的关键环节。其 中"快速触发响应"与"短信息发送"是该系统的核 心功能模块。为了更大程度地满足地震应急业务的 需求并提高软件的性能,软件开发中尽可能兼顾到 功能完善和性能优化两个方面用户需求。以下对软 件的核心功能、技术实现方法和原理、以及模块间的 接口等内容进行介绍。

核心功能模块及技术实现  $\mathbf{1}$ 

#### 1.1 快速触发响应模块

此模块是一个名为 OperateMessage. exe 的可执 行程序,有如下功能:(1)从测震系统交换平台实时 读取速报信息:(2)将信息存入应急系统 oracle 数据 库;(3)根据设定条件将信息送入总线,触发灾害评 估系统等后续其它系统;(4)根据不同人员设置,进 行短信群发。

软件的具体流程如图 1 所示。

测震的消息平台是用 Jboss 容器封装了 ActiveMQ 消息服务器,与消息服务器的通讯采用

Apache的 API 函数实现。实现步骤如下: (1) 设置通讯协议为 openwire 协议, 通讯端口 为61616;(2)创建连接类型;(3)创建连接;(4)创

建会话:(5)设置队列:(6)创建接收:(7)接收消息。 根据接收到的地震消息,用短信模版组装成短 信内容实体。短信内容模版格式如下:

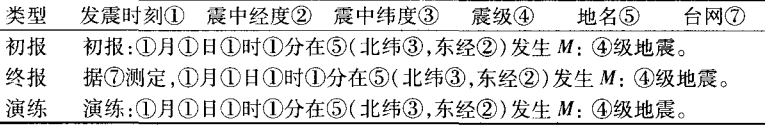

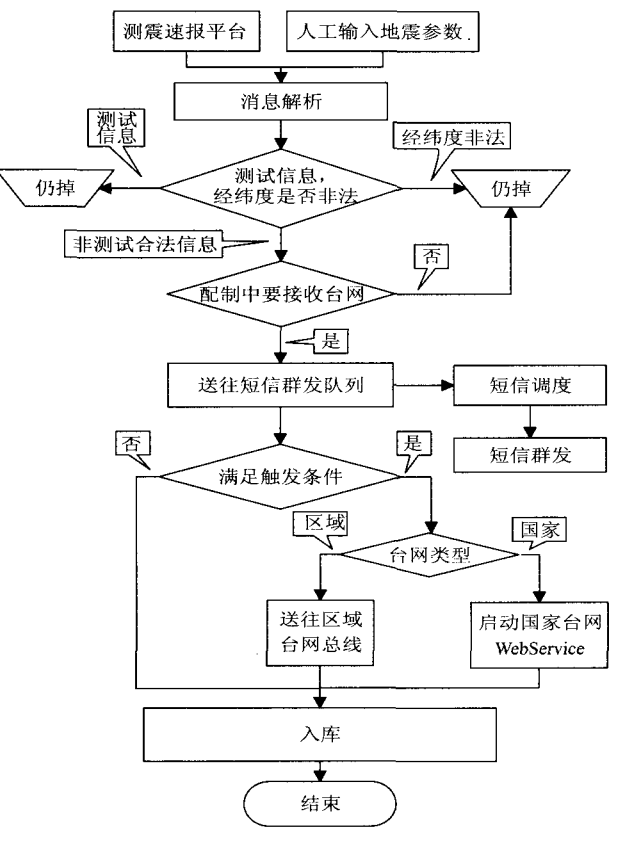

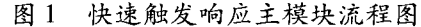

Fig. 1 Flow chart of main module for fast trigger response.

#### 1.2 指挥调度短信息模块

指挥调度短信息通过 GSM 的短消息业务利用 信令信道进行传输,把要发的信息加上目的地址发 送到短消息服务中心,由服务中心发送给接收者。 如果传送失败,网络会保留所传消息,当发现接收者 能够接收信息时进行重发。

程序把用户输入的内容转化成 PDU 编码,生成 要发送的 PDU 编码串信息,通过 GSM 网络发送到用 户手机上。与 SMS 有关的 GSM AT 指令见表 1。

PDU 表面上是一长串的 ASCII 码, 由'0'-'9'、'A'-'F'这些字母和数字组成,为8位字节的 十六进制数。PDU 串不仅包含消息本身,还包含许 多其他信息,如: SMS 服务中心号码,目标号码等。 以下以示例说明 PDU 的数据格式:

示例:向 13912345678 发送英文短信"Hello!"

表 1 GSM AT 指令功能

| 指令           | 功能                                         |
|--------------|--------------------------------------------|
| $AT + CMC$   | 发送一条短消息                                    |
| $AT + CMCD$  | 删除 SIM 卡内存中的短消息                            |
| $AT + CMGF$  | 选择短消息支持格式:0-PDU:1-文本                       |
| $AT + CMGI.$ | 列出 SIM 卡中的短消息:0-未读:1-已读:<br>2-待发:3-已发:4-全部 |
| $AT + CMGR$  | 读短消息                                       |
| $AT + CMGS$  | 发送短消息                                      |
| $AT + CMGW$  | 向 SIM 内存中写人待发的短消息                          |
| $AT + CMSS$  | 从 SIM 内存中发送短消息                             |
| $AT + CSMS$  | 洗择短消息服务                                    |
| $AT + CSCA$  | 短消息服务中心地址                                  |
| $AT + CNMI$  | 显示新收到的短消息                                  |
| AT + CSCB    | 选择蜂窝广播消息                                   |

 $AT + CMGS = 20 < CR$ 0891683108301105F011000B813119325476F 80000A906C8329BFD0E01 < ctrl+Z > 其中,08 = TON/NPI 加 SCA 的长度, 共 8 个字节:91 = TON/NPI:683108301105F0 = SCA ( 短消息服务中 心地址 8613800311500);11 = 基本参数(TP-MTI/ VFP);00 = 消息基准值(TP - MR);0B = 目标 SIM 卡 号码长度; 81 = 目标地址格式 (TON/NPI); 3119325476F8 = 目标 SIM 卡号码(13912345678):00 = 协议标识:00 = TP - DCS( 用户信息编码方式. 7 位 编码); A9 = 有效期(TP-VP); 06 = 用户信息长度 (6个字节);C8329BFD0E01=用户信息(Hello!)。

如果短消息发送成功,则返回"OK",并显示信 息号:

+ CMGS:  $\langle mr \rangle$  [,  $\langle$  ackpdu  $\rangle$ ]; 如果短信息发送失败,则返回如下信息号:

 $+$  CMS ERROR: < ERR >  $\circ$ 

#### 1.3 国家台网触发模块

国家台网与 WebService 接口消息报文格式见表  $2<sub>0</sub>$ 

快速触发响应系统按如下实例组织报文,通过 WebService 调用送给国家中心总线, 触发灾害评估 等后续其它系统。

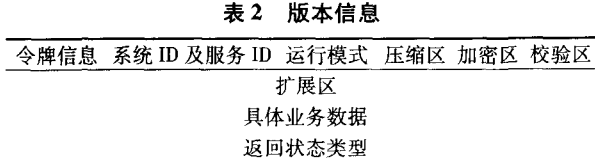

 $<$  msg: cnEsbPkg version =  $"1.0"$  $xmlns : msg = "http://www. cn. com/msgspec" > <$  $msg:idCode > \langle msg:svsIdCode > SVS000 \_004 \langle \rangle$  $msg$ : svsIdCode > < msg : svsIdCode > SYS000\_004 </  $msg:sysIdCode > \langle /msg:idCode \rangle < msg;extendArea/$  $>$  < msg : bznsCtrl > < msg : zip > < msg : isZip > false  $\langle \text{msg}_i : i \le Zip \rangle$  <  $\langle \text{msg}_i : j \ge Zip \rangle$  < msg : encrypt > < msg :  $is \text{Encrypt} > \text{false} < / \text{msg}$ : is $\text{Encrypt} > \text{else}$ :  $\text{Encrypt} >$  $<$  msg : verify  $>$   $<$  msg : isVerify  $>$  false  $<$  / msg : isVerify  $>$  </msg:verify > </msg:bznsCtrl > <msg:bznsContent  $token = "aa"$ 

 $RunMode = "0" > < msg: SeismEvaluate > < msg:Quick-$ Evalue0 > < msg; EQID > 20070531165645 </msg;  $EQID > <$  msg:  $x > 106.0 < /$  msg:  $x > <$  msg:  $y > 35.0$  $\langle \text{Imsg: y} \rangle$  < msg: Magnitude > 7.0 < /msg: Magnitude  $>$  < msg : SeismDT > 2007 - 05 - 31

 $16:56:45$  </msg: SeismDT > < msg: Angle > 0.0 </  $msg$ : Angle > < msg : Depth > 10 . 0 < / msg : Depth > </  $msg:QuickEvaluate0 > < /msg: SeismEvaluate > < /msg$  $bznsContent$  > <  $\langle$  msg : cnEsbPkg >

说明: RunMode:0 表示速报地震,1 表示演练; EQID 为 ID 标识; x 为经度; y 为纬度; Magnitude 为震 级;SeismDT 为发震时刻;Depth 为震源深度。

WebService 经由 web 服务器发布,基于 XML 和 XSD 的简单对象访问协议(SOAP)提供了标准的远 程过程调用(RPC)方法来调用 Web service。通过 Visual Studio 中内建的调用程序 CEsbServiceEntryWS 来调用 Web Service:

 $CEsbs$ ervice $EntryWS * pp =$ 

new CEsbServiceEntryWS:

pp -> invoke(BSTR 消息串,调用返回值)。

#### 1.4 区域台网触发模块

(1) 消息实体以 XML 格式组织, 以下标志开 头:

 $\langle$  ?xml version = "1.0" encoding = "GB2312"? >

(2) 消息的根节点为<EQ>,其属性包括:

①SEQ\_ID: 地震序列号( 必须):

②CREATE\_TIME:消息创建时间(必须)。

(3) <SOURCE >节点: 描述了消息发送方的相

关信息,在每个消息中都是有且只有一个,包括以下 属性:

①ID: 消息发送方的服务组件代号, 由地震局统 一分配的每个服务组件的唯一标识(必须)。

②PASSWORD:和服务组件代号对应的服务组 件口令(必须)。

3SESSION\_ID:由总线分配的会话代号。此属 性可缺,此时总线会调用认证组件对该服务进行认 证,成功后会给该用户分配此会话代号。服务组件 在受到返回的会话代号以后应该把它缓存下来,并 在以后的发送的消息中使用本属性,避免每次都通 过认证组件进行复杂的身份认证。

(4) <DESTINS > 节点: 是消息接收方的集合节 点,在每个消息中都是有且只有一个,包括了零到多 个 DESTIN 子节点。当 DESTINS 不包含任何 DES-TIN 子节点时,默认为此消息只需要服务总线处理。

(5) <DESTIN > 节点: 描述了消息接收方的相 关信息,此节点可以有零到多个。其属性 ID 为消息 接收方服务组件代号,由地震局统一分配的每个服 务组件的唯一标识。当 ID 为"DZYJ\_ALLSERVICE" 时,消息将会发送给所有的服务组件(必须)。

(6) <MASSGES > 节点: 是消息集合节点, 本节 点在每个消息中都是有且只有一个。

(7) <DATAS > 节点: 是业务数据的集合节点, 消息中最多只有一个,并且在没有任何<DATA>子 节点的时候此节点可以缺省。

(8) <DATA > 节点: 描述了要传递的业务数据 信息,包括以下属性:

①TYPE: 保留:

②CONTAINER: 定义数据容器, 可以是一个数 据表或者是视图;如果消息直接发送消息此属性为 空:

3ID:数据库中的记录 ID。

(9) < STATUS > 节点: 服务状态的集合节点, 消息中最多只有一个,并且在没有任何<STAT>子 节点的时候此节点可以缺省。

(10) <STAT > 子节点: 描述了当前服务组件的 状态,其包括以下属性:

①TYPE: 定义了状态的类型, 包括 MAIN 和 SUB 两种类型, MAIN 代表了整个服务组件的当前状态, SUB 代表了针对当前地震序列某个子任务的运行状 态;

②DISC:对某个子任务(SUB)的中文描述,相当 于是子任务的一个名称,如: 对于 MAIN 类型则是该 服务组件的分包中文名称: ③CODE:描述了当前的状态:

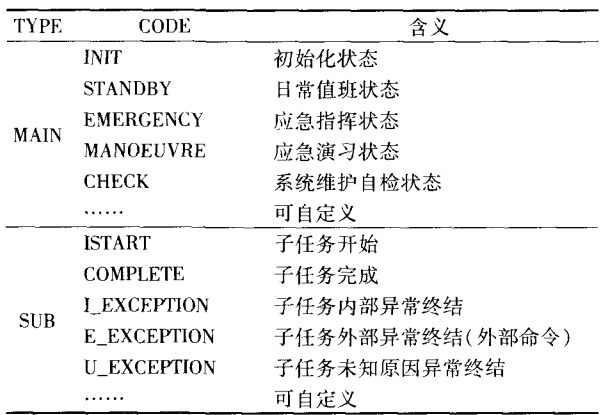

(11) <LOG > 节点: 描述了组件的需要记录的 日志信息,属性 LEVEL 定义了日志的级别:

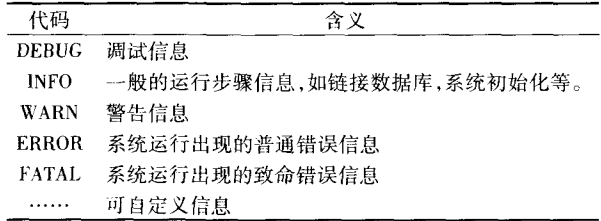

 $(12)$  < REQUEST > 节点: 描述了外部服务组 件对本服务组件的请求,其属性如下:

①TYPE:请求的类型:

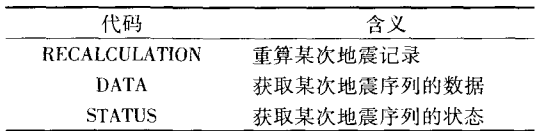

②SEQ\_ID:地震序列,指当前的请求是针对哪一 个地震序列的。(当获取整个服务组件的状态的时 候, SEQ\_ID 为空 $)$ 

 $(13)$  < ERROR > 节点: 描述了总线返回的错 误消息,其属性 CODE 定义了错误的类型编码:

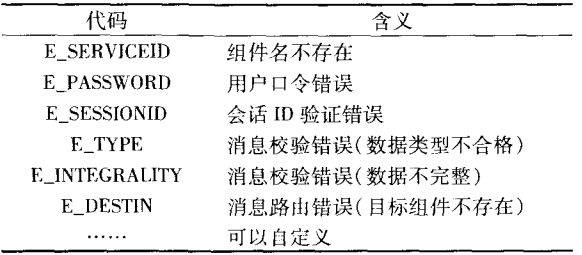

主要模块接口方式与实现方法 2

## 2.1 Web 界面和快速触发响应核心模块接口

快速触发响应核心模块是一个名为 OperateMessage. exe 的后台可执行程序, 在启动后可以实时从

测震系统的交换平台读取速报地震信息,对信息解 析处理后送往总线触发后续的灾害评估系统,同时 存入应急系统 oracle 数据库并进行短信群发。此程 序调用格式:

OperateMessage. exe xml 信息文件名 在命令行控制台上即可按上述格式运行此后台 程序, xml 信息文件格式如下:

- $\langle$  ?xml version = "1.0" encoding = "UTF 8"? >  $\langle$  REIR Version = "1.0" >
	-
	- $<$  NETWORK Net\_code = "HE" Net\_cname =

" 河北台网" >

 $<$  /NETWORK  $>$ 

 $\langle$  REPORT\_INFO Type = "F" Send\_ip =

"192.168.162.17"

Operator = " $rol''$  / >

 $\textless$  CATLOG id = "2003090600243" Save time = "20040308171922" O— time ="20030906002437"

O— time\_ frac ="690" Epi— lat ="37 476002"

Epi\_lon = "115.011002" Epi\_depth = "10.000000"

 $M = "5.1"$  Rms = "0.725791" Erh = "" Erz = ""

Epic\_id = " " Location cname = "

 $Remark = " " / > < /REIR >$ 

NETWORK 节点中 Net\_code 为速报地震消息来 源台网代码,此代码遵循测震数据规范(因为消息来 源是测震台网);Net\_code 为台网的中心名称。RE-PORT\_INFO 节点中 Type 为速报类型, P 表示初报, F 表示终报;Send\_ip 表示发送接点的 IP 地址;Operator 表示发送人员。CATLOG 节点中 id 表示此条地 震的 ID;Save\_time 表示此条地震生成结果的保存时 间;O\_time 表示发震时刻;O\_time\_frac 表示发震时刻 的毫秒; Epi\_lat 表示震中纬度; Epi\_lon 表示震中经 度; Epi\_depth 表示震源深度; M 表示震级; Rms 表示 此条地震定位残差;Erh 表示此条地震定位结果的水 平误差;Erz 表示此条地震定位结果的垂直误差;Epic\_id 表示震中位号;Location\_cname 表示震中参考 地名;Remark 表示备注。

### 2.2 快速触发核心调度和总线调用模块接口

(1) 区域中心

与区域中心总线交互的程序模块为 eqsendtobus. exe,此程序的调用方式为 Eqsendtubus. exe 消息 体。在命令行控制台上即可按上述格式运行此模块 程序,其中消息体是由七个用分号分割文本内容组 成。例如:0;20070607132456;118.67;38.32;5.5; HE:15:第一部分表示地震类型:0 表示演练,1 表示

真实速报地震;第二部分表示发震时刻,此例中表示 2007年6月7日13时24分56秒;第三部分表示震 中经度:第四部分表示震中纬度:第五部分表示震 级;第六部分表示发送台网代码;第七部分表示震源 深度。

(2) 国家中心

国家中心通过 WebService 调用触发灾害评估等 后续其他环节,执行程序模块名字位 StartupWEBService. exe,此程序调用方式为:

StartupWEBService. exe 消息内容

在命令行控制台上即可按上述格式运行此模块 程序,消息内容为用空格分割的"运行模式 年 月 日 时分秒经度纬度震级深度"。

2.3 Web 界面和指挥调度短信息模块接口

指挥调度短信息的后台模块程序为 MultiSMS. exe,此程序调用格式:

MultiSMS. exe 短信文件名

在命令行控制台上即可按上述格式运行此后台 程序,其中短信文件为不超过70个字符或汉字的文 本文件,如果文件中混合有字母、数字和汉字,则字 母和数字均按一个计算,每个汉字按一个计算。

## 2.4 数据库接口

OperateMessage 后台核心模块与数据库通讯采 用 pro C 编程实现, WEB 部分与数据库的交互采用 JDBC 实现。

#### 结束语 3

地震应急快速触发响应系统是"十五"中国数字 地震观测网络工程应急指挥分项的重要建设内容, 2007年在国务院和全国三十一个省( 直辖市) 的抗 震救灾指挥部进行了部署,已经通过国家组织的验 收。今后一个阶段将作为国家和区域两级地震应急 指挥技术系统的核心软件之一,在地震应急工作中 24 小时/天在线运行,在此介绍的技术和方法希望会 给系统的运行和完善提供帮助。

#### [参考文献]

- [1] 武安绪,吴培稚,胡新亮,等. 基于 GIS 的震后应急快速反应与 地震现场震情分析[J]. 西北地震学报, 2005, 27 ( 增刊): 14-18.
- [2] 何少林,李佐唐,姚子文. 甘肃省地震应急基础数据库管理服 务软件系统研制]J]. 西北地震学报, 2006, 28 (2): 149-153.
- [3] 蒋春花,孙佩卿,高景春. 河北省防震减灾技术系统建设及新 技术应用研究[J]. 地震工程与工程振动, 2003, 23 (2): 192-195
- [4] 蒋春花,戴伯生,高景春,等. 河北省防震减灾指挥中心系统建 设[J]. 地震工程与工程振动, 2003, 23(2): 201-211.
- [5] 高景春, 蒋春花, 刘胜国, 等. 地震速报信息发布及其在应急响 应中应用的研究[J]. 地震工程与工程振动, 2003, 23(2): 212-2215
- [6] 王建国,聂永安,董洪军,等. 地震日常分析会商数据库管理软 件[J]. 西北地震学报, 2008, 30(1): 94-96.
- [7] 李刚,周利霞,王晓磊,等. 高速区域网络环境中的网站负载均 衡系统[J]. 西北地震学报, 2009, 31(3): 296-301.